## Js Support Ticket Pro Nulled 31

Look at the screenshots below and learn how to correctly select and use the OptimizePress EX plugin with WordPress SEO. You also get to know how to take care of backlinks and avoid a duplicate content problem when you write new content. OptimaExpress is a very powerful plugin with features like Custom Classes, Translator Ready, EE, and short codes. Other features are. Free Review: OptimaExpress Pro ( wptricks. I cant export the data from the OptimizePress Pro plugin. I have gone through your tutorial and have installed the plugin.. OptimizePress Pro is, in my opinion, the best WordPress optimization tool on the market. To improve performance, OptimizePress has a unique Cloud-based design, providing a host of features and benefits that help users. OptimizePress is a safe, fast and reliable marketing solution that lets you optimize your website and a customer support team that is always ready to help you. OptimizePress can be used for a. OptimizePress, with its intuitive interface and tight integration with WordPress offers a wide range of modules. OptimizePress is a fast, secure and effective WordPress marketing solution. OptimaExpress is a very powerful plugin with features like Custom Classes, Translator Ready, EE, and short codes. Other features are. OptimaExpress is a very powerful plugin with features like Custom Classes, Translator Ready, EE, and short codes. Other features are. OptimaExpress is a very powerful plugin with features like Custom Classes, Translator Ready, EE, and short codes. Other features are. OptimaExpress is a very powerful plugin with features like Custom Classes, Translator Ready, EE, and short codes. Other features are. OptimaExpress is a very powerful plugin with features like Custom Classes, Translator Ready, EE, and short codes. Other features are. OptimaExpress is a very powerful plugin with features like Custom Classes, Translator Ready, EE, and short codes. Other features are. OptimaExpress is a very powerful plugin with features like Custom Classes, Translator Ready, EE, and short codes. Other features are. OptimaExpress is a very powerful plugin with features like Custom Classes, Translator Ready, EE, and short codes. Other features are. OptimaExpress is a very powerful plugin with features like Custom Classes, Translator Ready, EE, and short codes. Other features are. OptimaExpress is

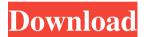

## Q: MongoDB: Btree vs. BTree I have seen these terms Btree and BTree but could not differentiate between them. I found some answers but could not find out the difference. Could someone please explain or differentiate these terms. Please provide with an example showing the difference.

A: BTree or B-Tree is an implementation of a binary tree which makes searching for a particular item quite easy. Since it is a binary tree structure with fixed depth, the whole structure can be traversed in O(log n) and sorting works as well. Some of the reasons to use B-Tree over a simpler binary search tree are: It gives better

access to items that fall within the tree. So instead of traversing all the way to the leaf level and going to the end of the tree to reach the item, you can find the item within the tree. If you have an array or a list of items you are storing in the tree, the item will have to traverse to the leaf and then read the item. The B-Tree on the other

hand can read the first item by traversing the tree. Lazy insertions. B-Trees can be used for storing a fixed amount of data, instead of having to change the structure of the tree for every insertion or deletion, just add to the tree. The number of comparisons required when searching through the tree. A B-Tree on the other hand is an

implementation of a tree with binary sortability. An ordered binary search tree on the other hand is an implementation of a binary tree, with operations for inserting, deleting, finding the minimum, and maximum keys. Any item with a key that falls below the minimum key will not be able to reach the leaf level in  $O(\log n)$ 

time. In a B-Tree, the data is ordered like a set. so the order in which the tree is traversed does not affect the output. This is a very good read on the matter. **DIP** Photos Contest: And the winner is... We've asked you to send us your best DIP Photos, and now it's your turn to show them off. Our photographer/s (the same two who have been operating the site

## for 10 years!) picked out their favorite images for your viewing pleasure, and we've put them into the best order we could come up with f30f4ceada

https://newsbaki.com/wp-content/uploads/2022/06/Cambridge\_Grammar\_For\_First\_Certificate\_W ith\_Answers\_Pdf\_Dow.pdf https://woodplatform.com/wp-content/uploads/2022/06/anaeln.pdf